Formulareinstellungen:

Wenn ich haben will das für bestimmte Formulare immer ein bestimmtes Normblatt zur Verfügung steht, muss "Normblatt zur Bearbeitung des Formulars bei Auswertungen verwenden" angehakt werden und unter "Normblatt zur Bearbeitung des Formulars" das gewünschte Normblatt ausgewählt werden.

Dann wird bei einer Auswertung immer dieses Normblatt verwendet. Wenn es geändert werden soll, muss dieses im Formular geschehen.

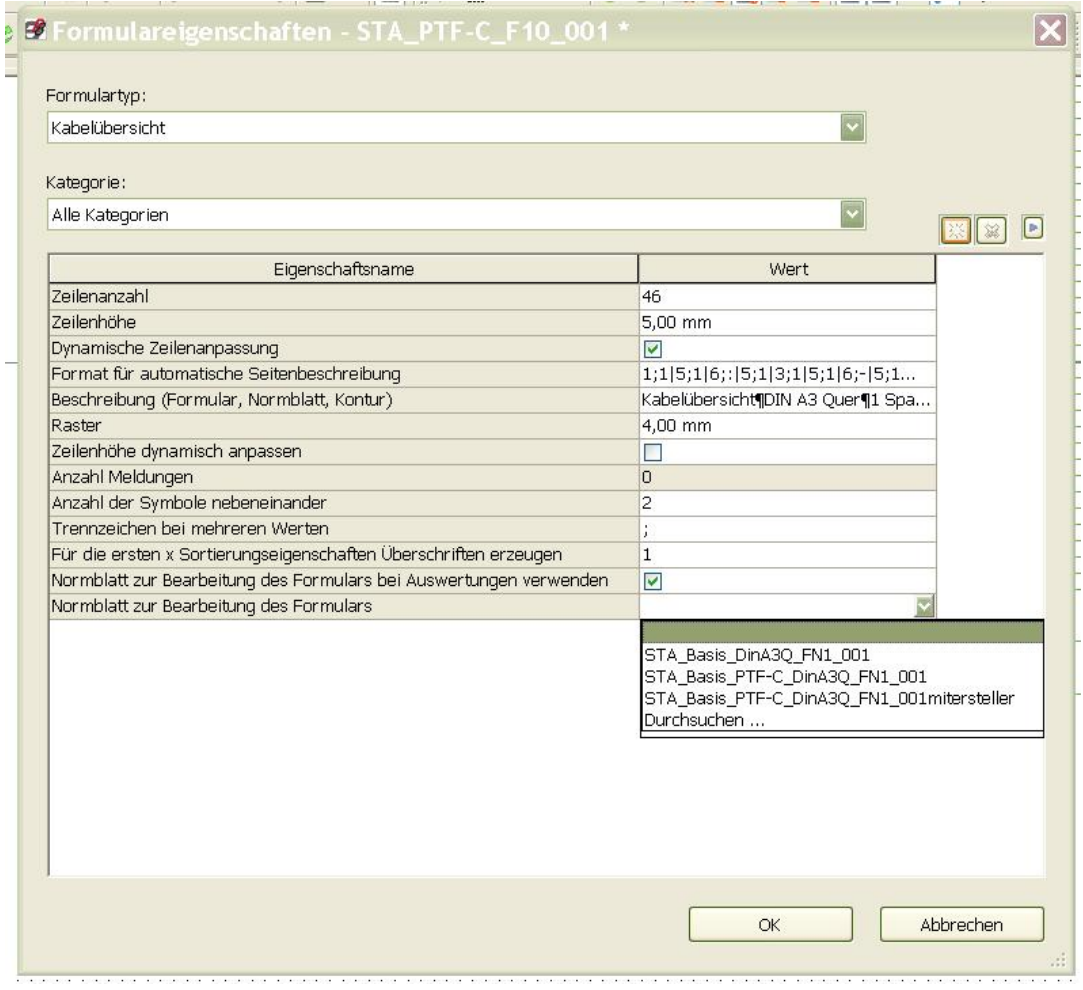